# Aufgabe "Porträt 2.0"

(Schuljahrgänge 9/10)

## **Teilaufgabe 1**

**Setzen Sie sich mit den Möglichkeiten digitaler Porträtbearbeitung auseinander.**

1.1 a) Beschreiben Sie die Verfremdungstechniken bei der Porträtgestaltung in den abgebildeten Beispielgemälden.

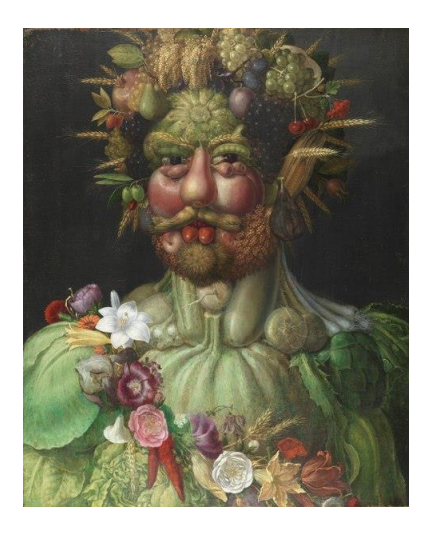

*links:* Giuseppe Arcimboldo (1526-1593): Porträt Kaiser Rudolf II:

*rechts:* Amadeo Modigliani (1884-1920): Madame Kisling (ca. 1917)

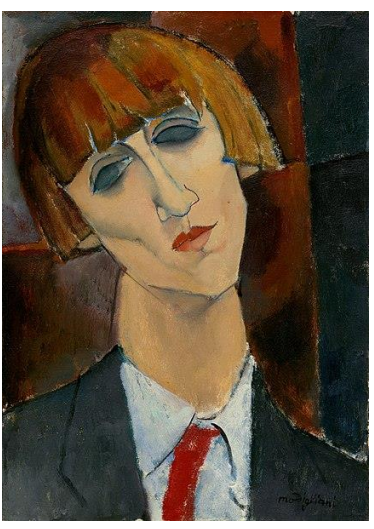

- b) Ordnen Sie beide Gemälde den jeweiligen Kunstepochen zu und vergleichen Sie die Varianten analoger Verfremdung.
- 1.2 Beschreiben Sie die Verfremdungstechniken durch digitale Bildbearbeitung.

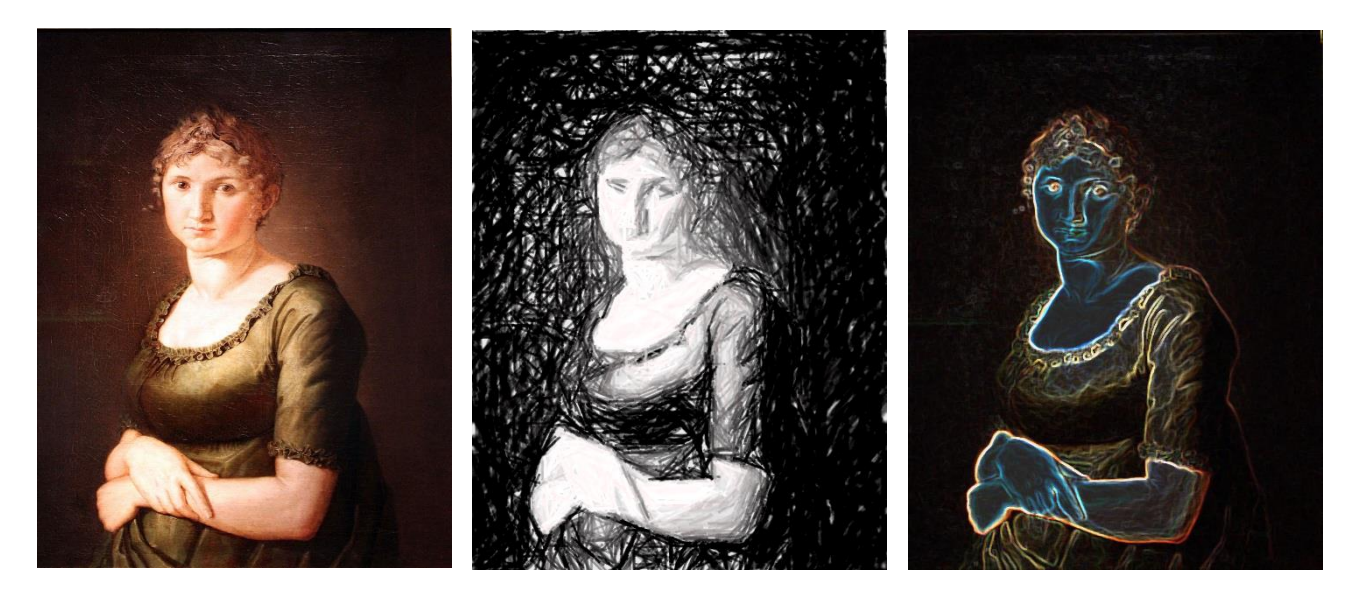

1.3 Vergleichen Sie analoge und digitale Verfremdungstechniken.

- 1.4 Setzen Sie sich kritisch mit "geschönten" Porträts in aktuellen analogen und digitalen Medien auseinander.
	- a) Finden Sie ein "geschöntes" Porträt aus einem Internetportal oder einer Illustrierten (z. B. Titelbild, Werbeanzeige) und benennen Sie die vermutlichen Veränderungen der Realität.
	- b) Erörtern Sie Vor- und Nachteile digitaler Bildbearbeitung.

### **Teilaufgabe 2**

#### Gestalten Sie einen Bildblock "Porträt 2.0".

- 2.1 Recherchiere im Internet geeignete Porträts mit einer Lizenz, die eine kostenfreie Bearbeitung erlaubt (am besten: gemeinfrei).
- 2.2 Legen Sie eine Materialsammlung an und wählen Sie ein Porträt aus, das für eine kreative digitale Bildbearbeitung viele Möglichkeiten bietet.
- 2.3 Bearbeiten Sie (offline) das ausgewählte Porträt mit den Möglichkeiten digitaler Bildbearbeitung in vier Varianten und ordnen Sie diese zu einem Bilderblock an.
- 2.4 Reflektieren Sie die Wirkung der unterschiedlichen Bearbeitungsvarianten.

#### **Material**

- verschiedene Porträts aus der Internetrecherche (möglichst gemeinfrei bzw. C-Lizenz)
- Porträts aus Printmedien
- PC mit einfachem Bildbearbeitungsprogramm (offline)
- Farbdrucker, wenn möglich (wenn Ausstellung mit den Unterrichtsergebnissen geplant)
- PC/Beamer zur Präsentation der Unterrichtsergebnisse

#### **Bildquellen:**

- Giuseppe Arcimboldo (1526-1593): Porträt Kaiser Rudolf II: [https://de.wikipedia.org/wiki/Giuseppe\\_Arcimboldo](https://de.wikipedia.org/wiki/Giuseppe_Arcimboldo) (abgerufen am 11.03.2020)- Lizenz: gemeinfrei
- Amadeo Modigliani (1884-1920): Porträt Madame Kisling (ca. 1917): [https://commons.wikimedia.org/wiki/File:Amedeo\\_Modigliani\\_-\\_Madame\\_Kisling\\_\(ca.1917\).jpg](https://commons.wikimedia.org/wiki/File:Amedeo_Modigliani_-_Madame_Kisling_(ca.1917).jpg) (abgerufen am 10.03.2020) Lizenz – gemeinfrei
- Philipp Otto Runge (1777-1810): Pauline Runge im grünen Kleid [https://de.wikipedia.org/wiki/Philipp\\_Otto\\_Runge#/media/Datei:1805\\_Runge\\_Pauline\\_im\\_gr%C3%BCnen\\_Kleid](https://de.wikipedia.org/wiki/Philipp_Otto_Runge#/media/Datei:1805_Runge_Pauline_im_gr%C3%BCnen_Kleid_anagoria.JPG) [\\_anagoria.JPG](https://de.wikipedia.org/wiki/Philipp_Otto_Runge#/media/Datei:1805_Runge_Pauline_im_gr%C3%BCnen_Kleid_anagoria.JPG) (abgerufen am 11.03.2020) – Lizenz - gemeinfrei